#### **MYSTUDY-LEITFADEN**  VERGABEVERFAHREN FÜR BETRIEBSWIRTSCHAFTLICHE ABSCHLUSSARBEITEN

 $\otimes$ 

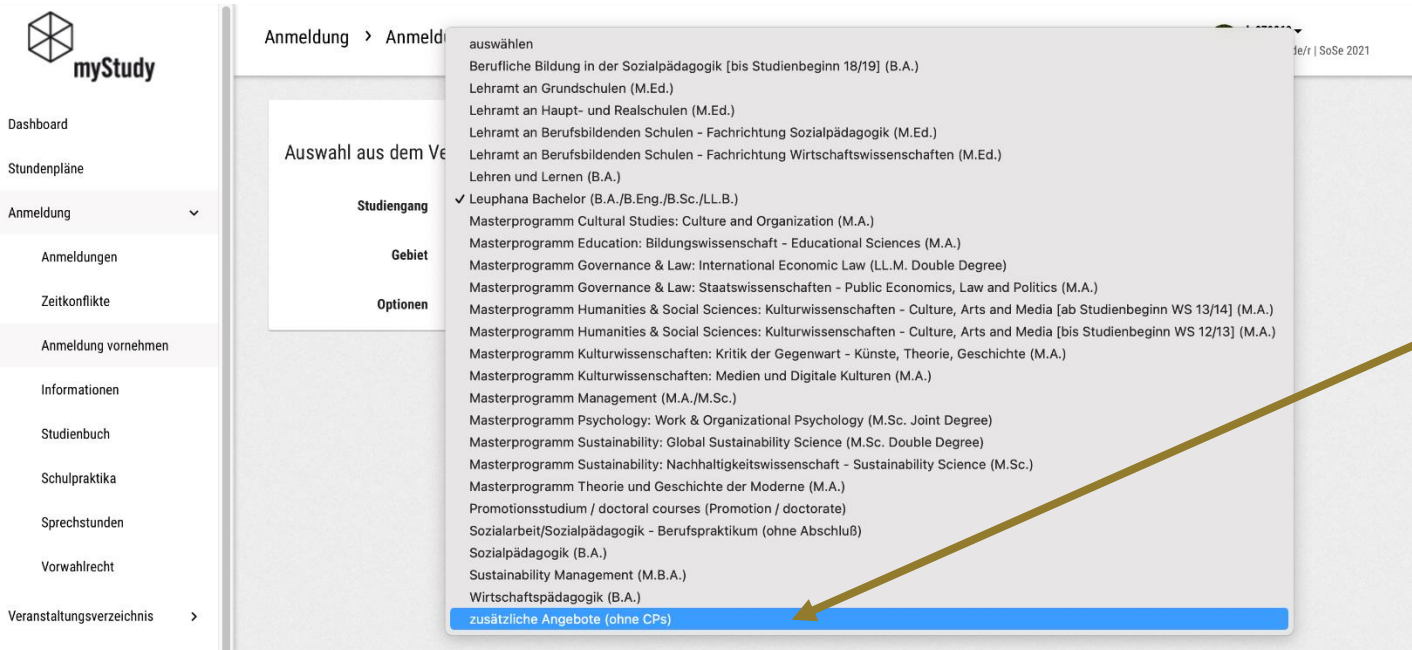

1. Im aktuellen Semester den "Studiengang" *zusätzliche Angebote (ohne CPs)* auswählen.

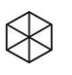

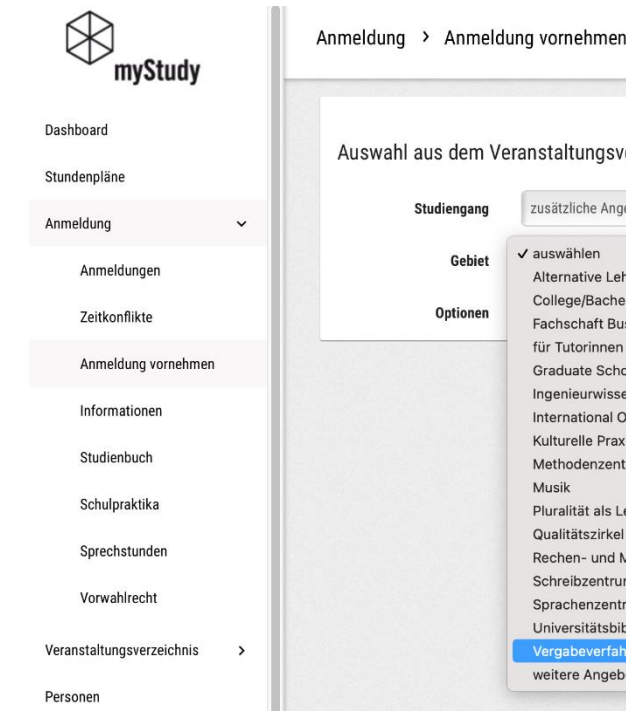

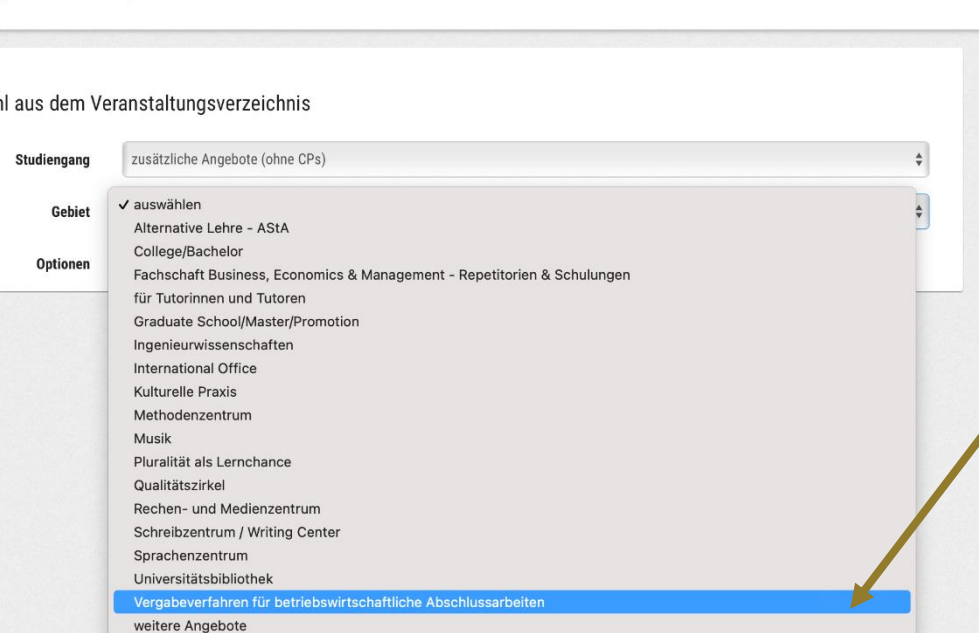

#### 2. Das Gebiet *Vergabeverfahren für betriebswirtschaftliche Abschlussarbeiten* auswählen.

 $\otimes$ 

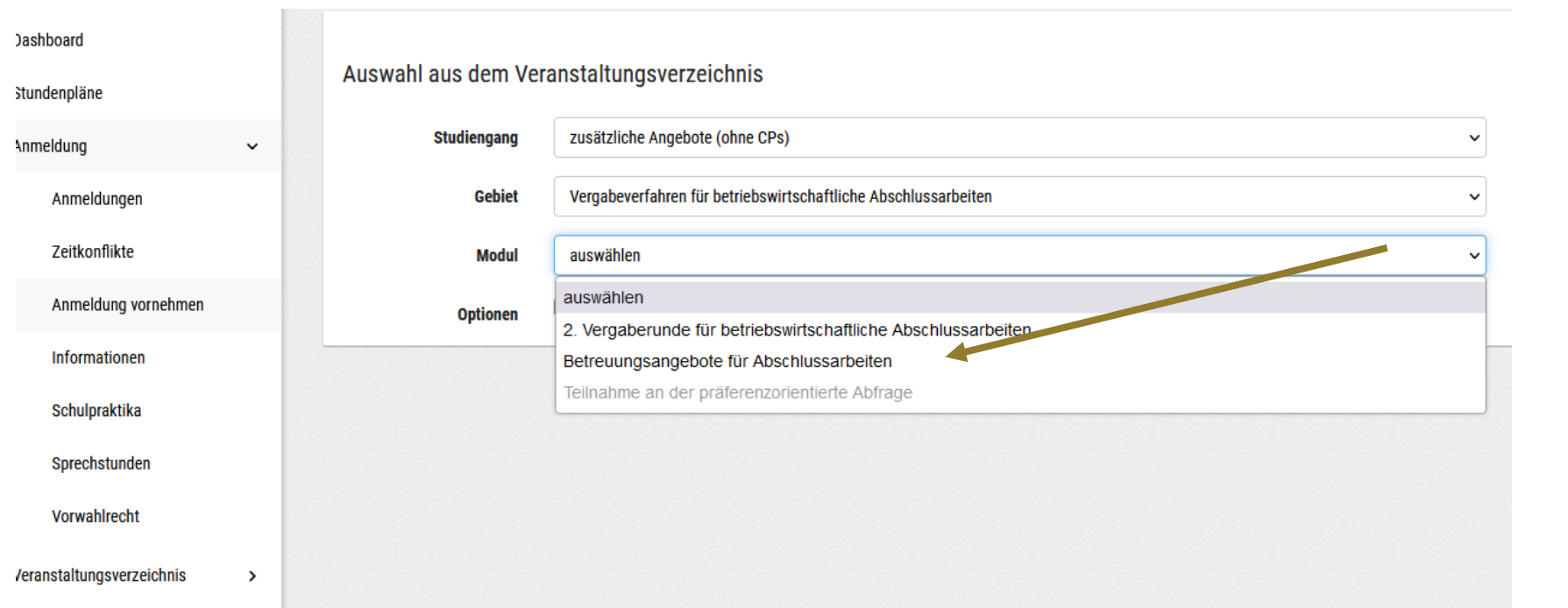

3. Das Modul *Betreuungsangebote für Abschlussarbeiten*  auswählen.

 $\otimes$ 

**■ Vergabeverfahren für betriebswirtschaftliche Abschlussarbeiten a** 

**★** Betreuungsangebote für Abschlussarbeiten **a** 

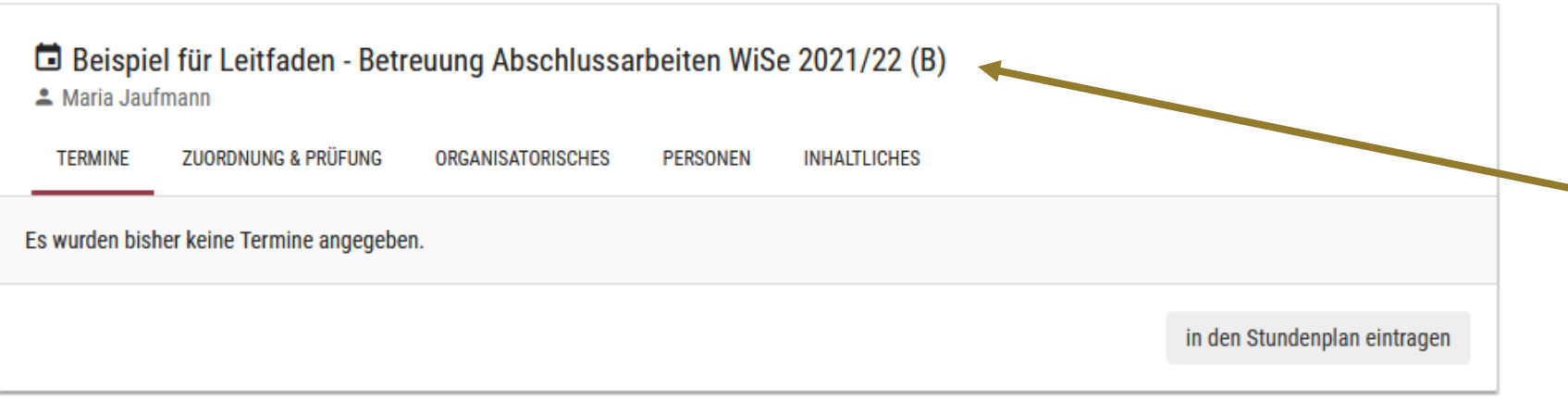

Alle Lehrenden, die an dem zentralen Vergabeverfahren für betriebswirtschaftliche Abschlussarbeiten teilnehmen, sind mit einer Veranstaltung hinterlegt.

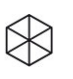

## **SPRACHE DER ABSCHLUSSARBEITEN**

#### Beispiel für Leitfaden - Betreuung Abschlussarbeiten WiSe 2021/22 (B)

& Maria Jaufmann

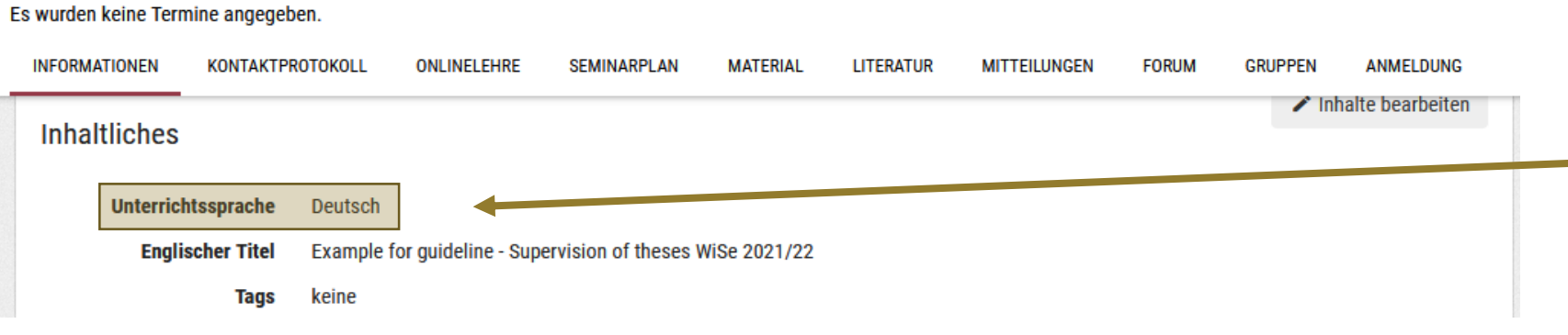

Die Unterrichtssprache gibt die Sprache an, in der die Abschlussarbeit bei dem\*der jeweiligen Erstprüfer\*in zu verfassen ist.

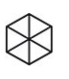

# **ABSCHNITT WEBSEITE**

Beispiel für Leitfaden - Betreuung Abschlussarbeiten WiSe 2021/22 (B)

▲ Maria Jaufmann

Es wurden keine Termine angegeben.

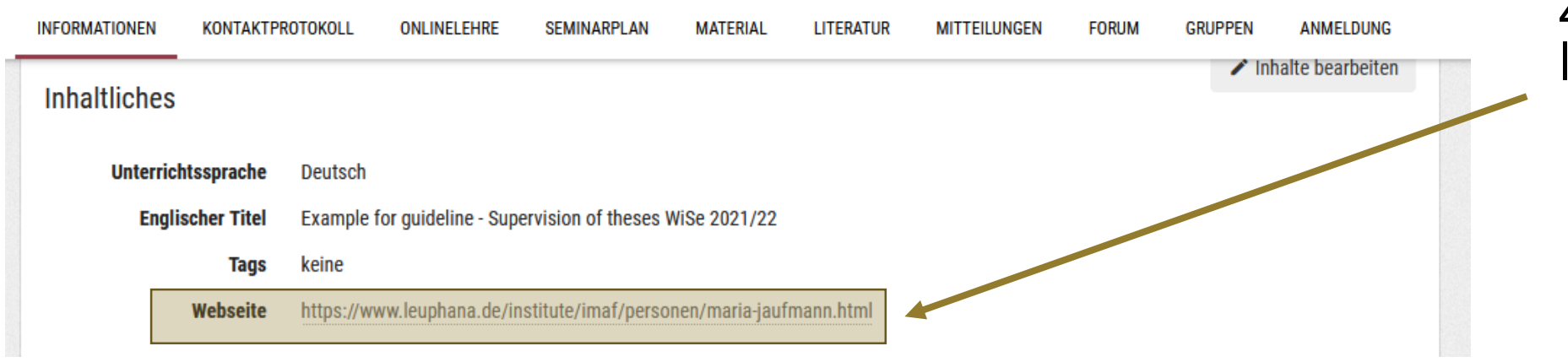

#### Ggf. führt ein Link zu weiteren Informationen.

# **ABSCHNITT INHALT**

#### Beispiel für Leitfaden - Betreuung Abschlussarbeiten WiSe 2021/22 (B)

**4** Maria Jaufmann

Es wurden keine Termine angegeben.

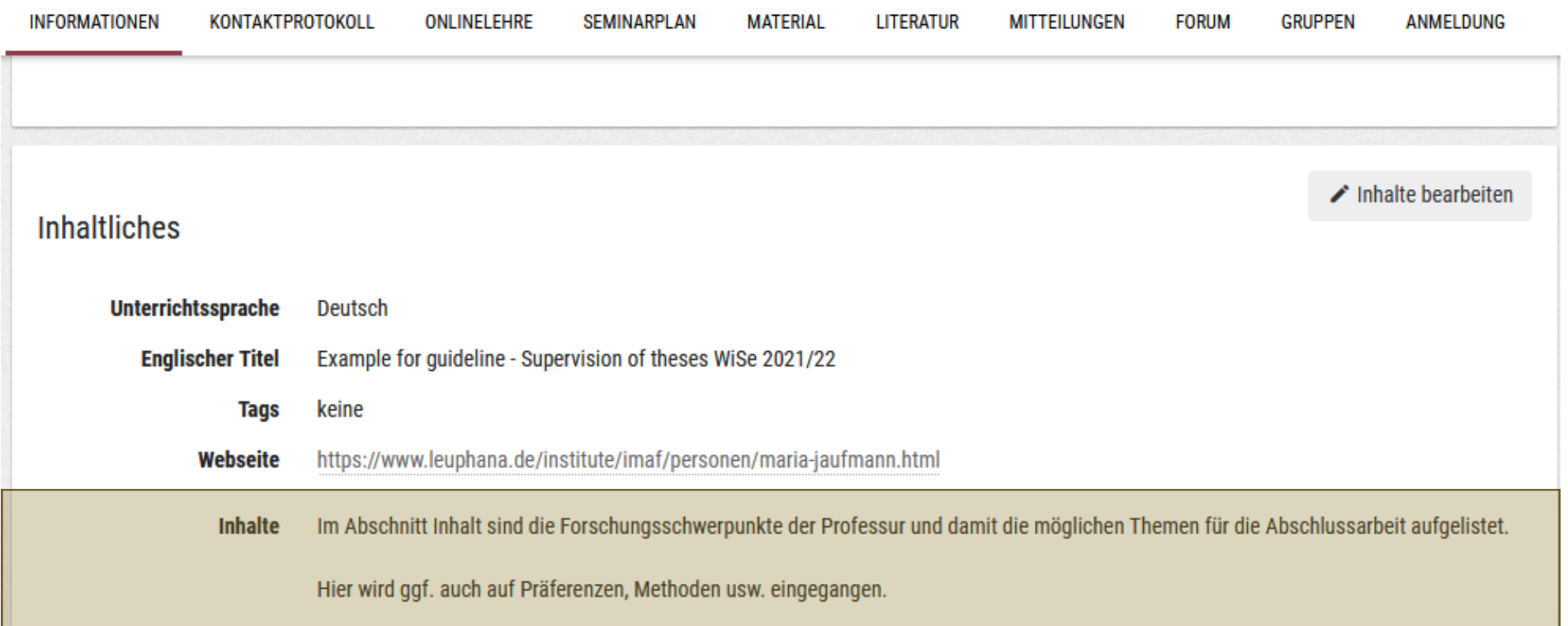

# **ABSCHNITT TEILNAHMEVORAUSSETZUNGEN**

Beispiel für Leitfaden - Betreuung Abschlussarbeiten WiSe 2021/22 (B)

▲ Maria Jaufmann

Es wurden keine Termine angegeben.

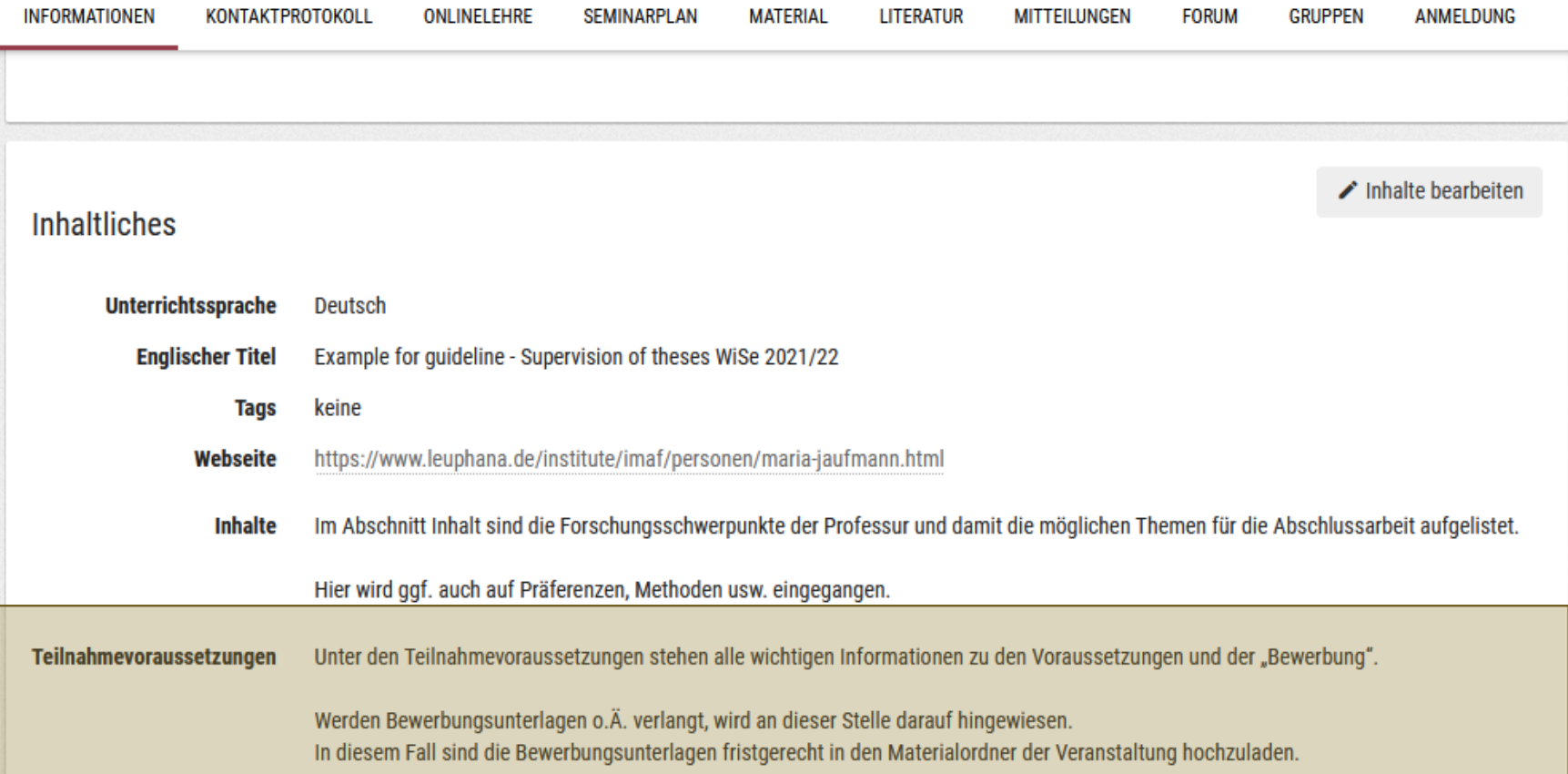

 $\otimes$ 

# **ABSCHNITT SONSTIGES**

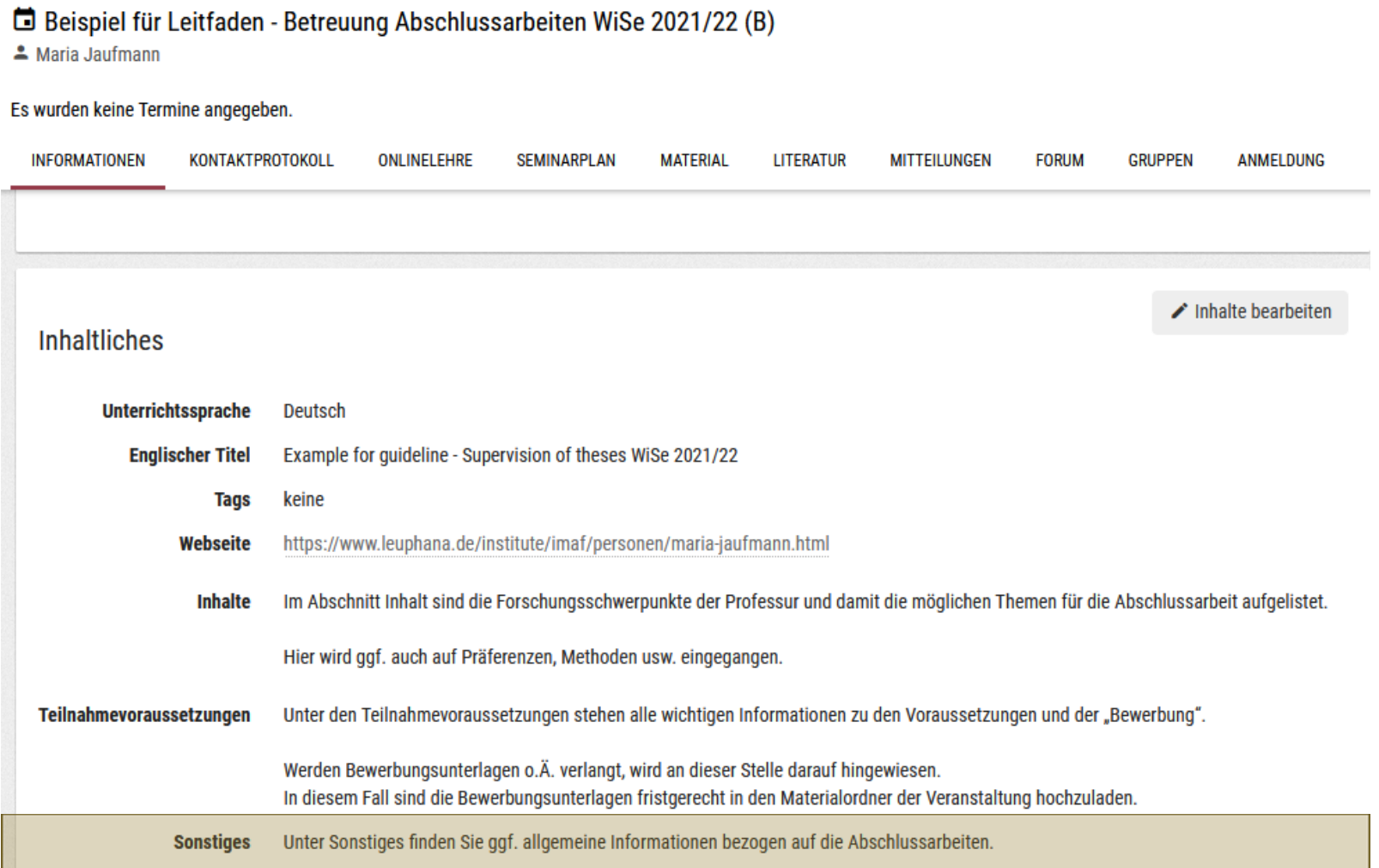

### **BEWERBUNG UM EINE BETREUUNGSZUSAGE BEI EINEM\*R ERSTPRÜFER\*IN**

#### Beispiel für Leitfaden - Betreuung Abschlussarbeiten WiSe 2021/22 (B)

& Maria Jaufmann

Es wurden keine Termine angegeben.

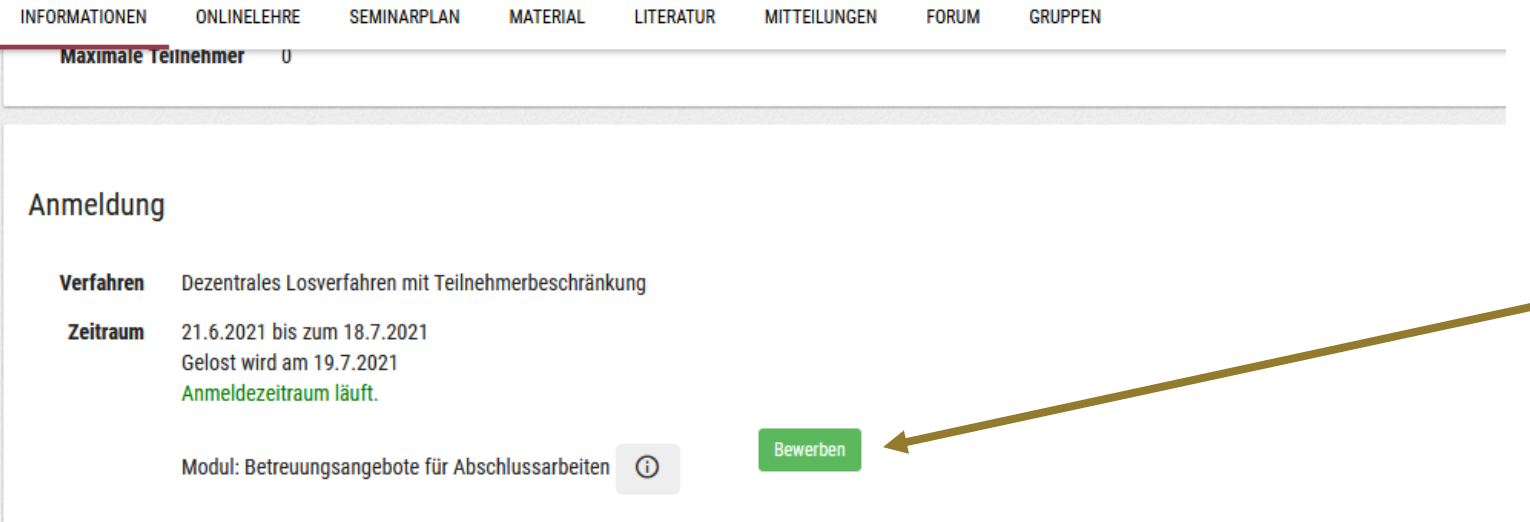

Über die Veranstaltung des\*der Lehrenden bewerben Sie sich um eine Betreuungszusage.

Mehrfachbewerbungen sind ausgeschlossen.

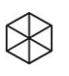

# **MATERIALORDNER**

Beispiel für Leitfaden - Betreuung Abschlussarbeiten WiSe 2021/22 (B) ▲ Maria Jaufmann

Es wurden keine Termine angegeben.

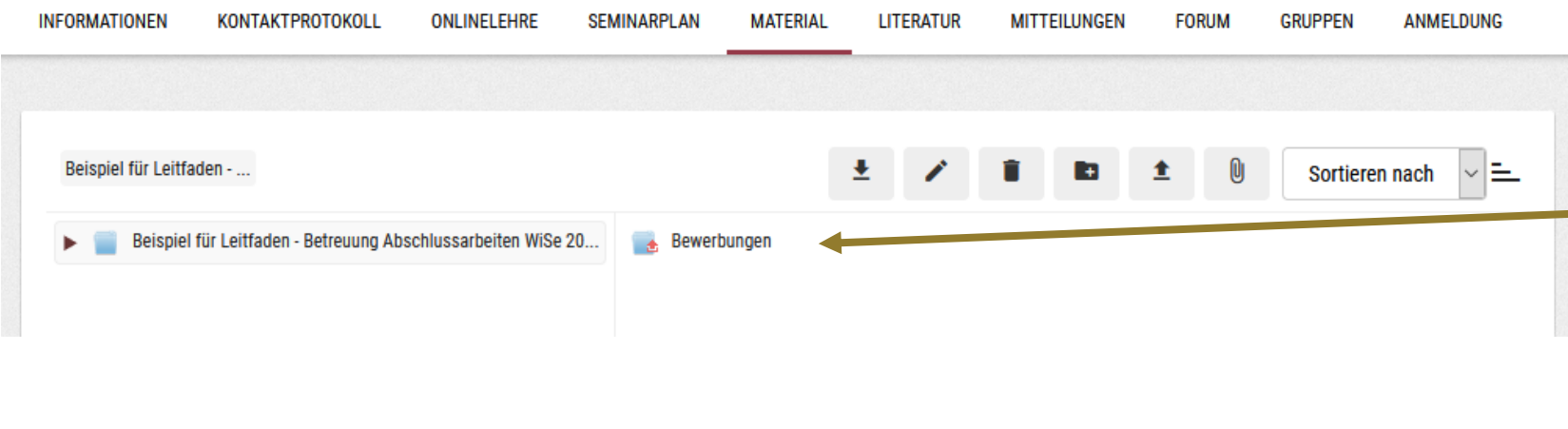

Falls verlangt, können nach der Anmeldung Bewerbungsunterlagen im Materialordner hochgeladen werden. Die Dokumente sind nur für Lehrende der jeweiligen Veranstaltung einsehbar (nicht für die übrigen Bewerber\*innen).

## **MATERIALORDNER**

Beispiel für Leitfaden - Betreuung Abschlussarbeiten WiSe 2021/22 (B)

& Maria Jaufmann

#### Es wurden keine Termine angegeben

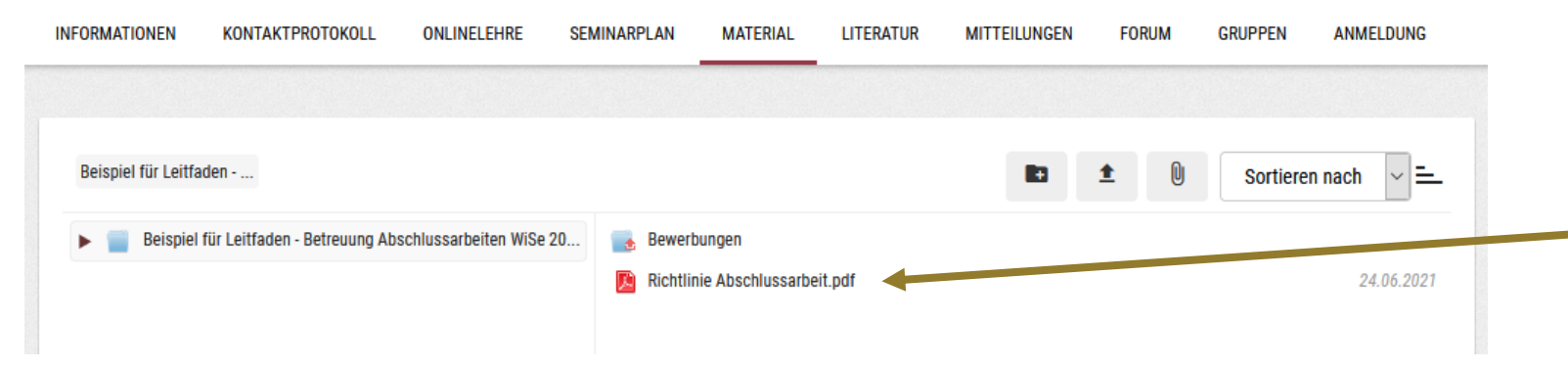

Außerdem sind im Materialordner ggf. Dokumente mit weiterführenden Informationen zu finden.

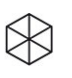

## **2. VERGABERUNDE FÜR BETRIEBSWIRTSCHAFTLICHE ABSCHLUSSARBEITEN**

#### Auswahl aus dem Veranstaltungsverzeichnis zusätzliche Angebote (ohne CPs) **Studiengang** Vergabeverfahren für betriebswirtschaftliche Abschlussarbeiten **Gebiet Modul** 2. Vergaberunde für betriebswirtschaftliche Abschlussarbeiten auswählen **Optionen** 2. Vergaberunde für betriebswirtschaftliche Abschlussarbeiten Betreuungsangebote für Abschlussarbeiten Teilnahme an der präferenzorientierte Abfrage Modul: 2. Vergaberunde für betriebswirtschartneite Absenfüssanbeiten 2. Round Thesis Supervision Management & Business Administration Programs **BESCHREIBUNG STRUKTUR SCHLIESSEN**

Falls die Zuteilung im ersten Schritt nicht erfolgreich war, werden Sie aufgefordert, sich nochmals in der zweiten Runde um eine Betreuungszusage zu bewerben. Für Professuren, die noch über freie Kapazitäten verfügen, wird in myStudy eine weitere Veranstaltung angelegt.

 $\boxtimes$ 

### **3. VERGABERUNDE FÜR BETRIEBSWIRTSCHAFTLICHE ABSCHLUSSARBEITEN: PRÄFERENZORIENTIERTE ABFRAGE**

#### Auswahl aus dem Veranstaltungsverzeichnis

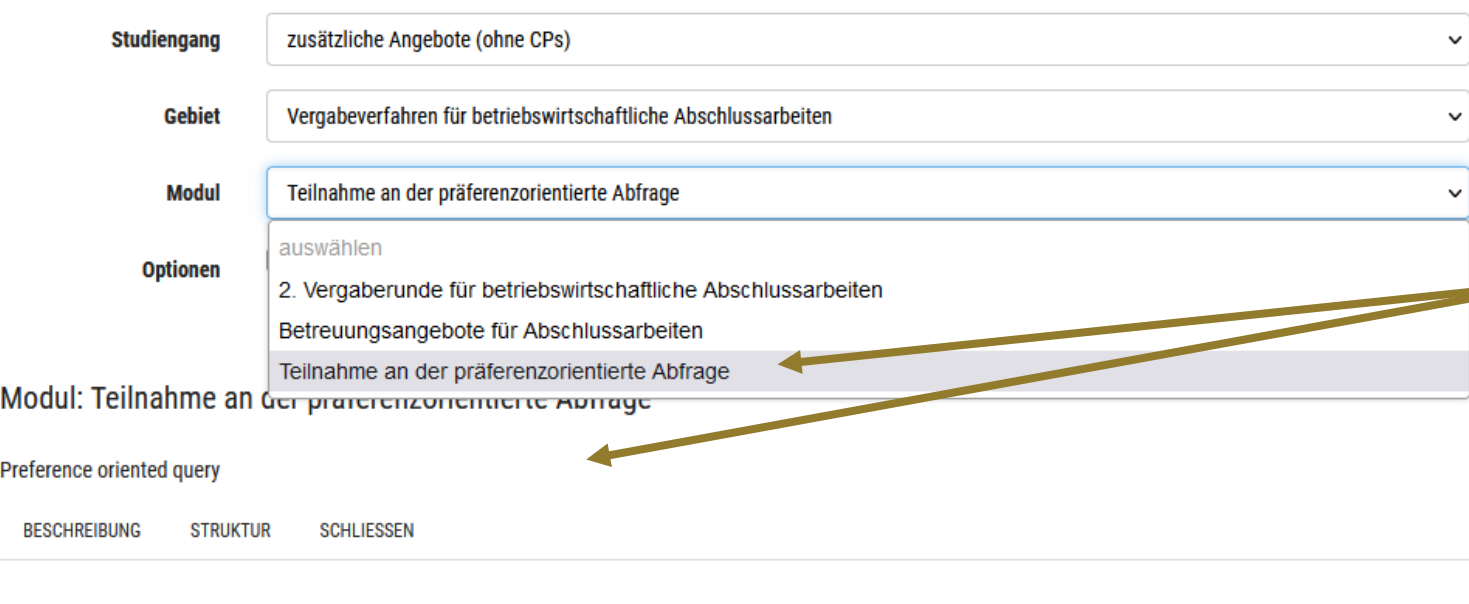

Falls die Zuteilung im zweiten Schritt nicht erfolgreich war, werden Sie automatisch dem Modul Teilnahme an der präferenzorientierten Abfrage zugeordnet.

Nach der Zuordnung werden Sie per Mitteilung dazu aufgefordert, das ausgefüllte Formular zur präferenzorientierten Abfrage fristgerecht in den Materialordner dieser Veranstaltung hochzuladen.

 $\otimes$ 

### **ANMELDUNG VORNEHMEN: BETREUUNG VON ABSCHLUSSARBEITEN DURCH ANDERE ERSTPRÜFER\*INNEN**

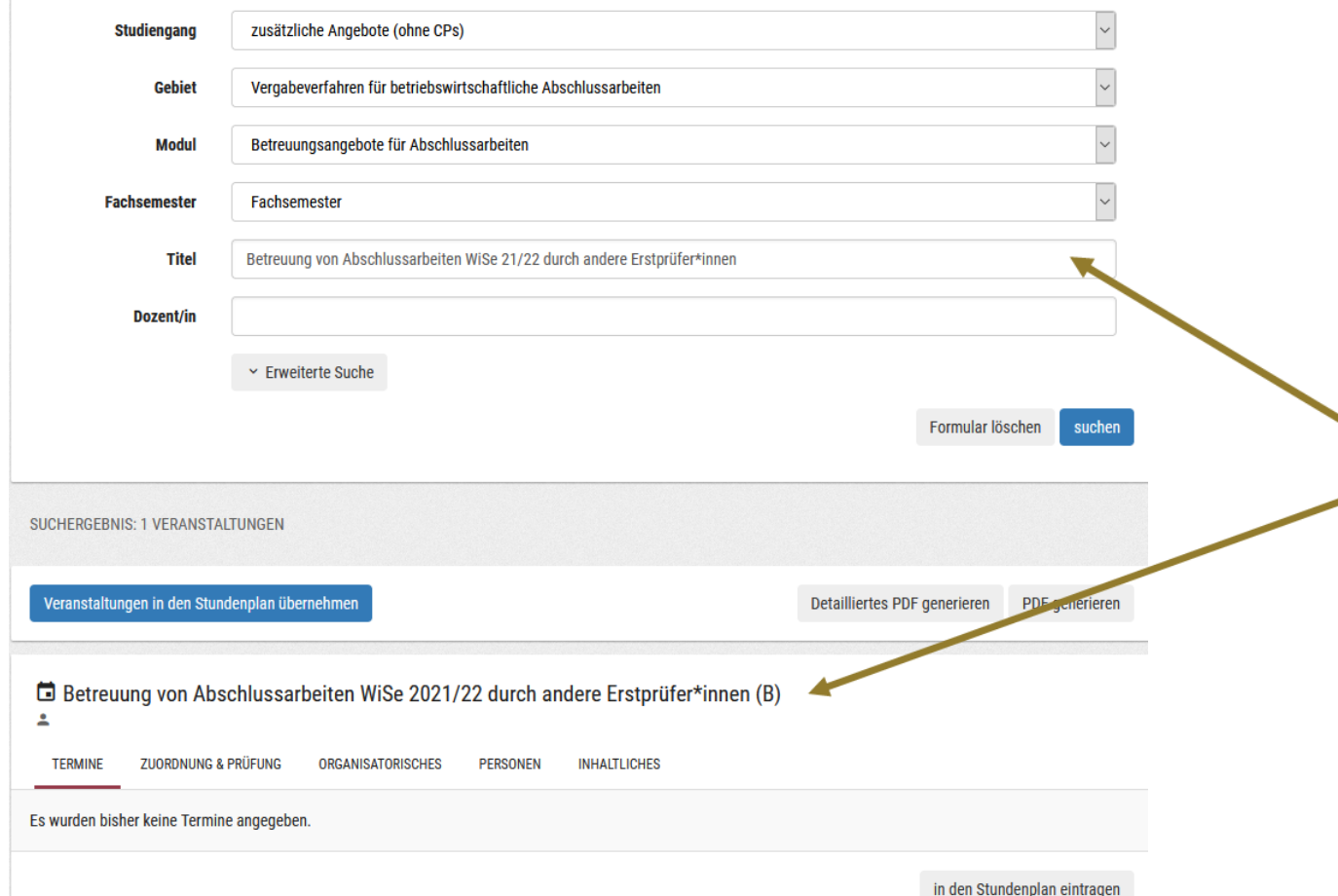

Sollten Sie für Ihre betriebswirtschaftliche Abschlussarbeit eine Betreuungszusage von einem\*r anderen Erstprüfer\*in erhalten haben, der\*die nicht mit einer Veranstaltung in myStudy aufgelistet wird, bitten wir Sie, das ausgefüllte Formular Betreuung von Abschlussarbeiten durch andere Erstprüfer\*innen in den Materialordner dieser Veranstaltung hochzuladen.

 $\otimes$ 

#### **MYSTUDY-LEITFADEN**  VERGABEVERFAHREN VON BETRIEBSWIRTSCHAFTLICHE ABSCHLUSSARBEITEN

BEI FRAGEN WENDEN SIE SICH AN [IBAE@LEUPHANA.DE](mailto:IBAE@leuphana.de) ODER [MAJOR.BWL@LEUPHANA.DE](mailto:major.bwl@leuphana.de)

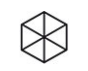